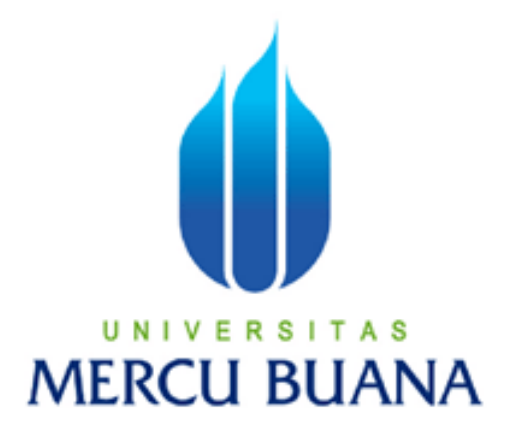

# **APLIKASI BANTU UNTUK MENGHITUNG KEBUTUHAN BANDWIDTH DENGAN METODE SBSA DAN MEMANTAU SUMBER DAYA SERVER UNTUK KEBUTUHAN PERENCANAAN KAPASITAS PADA PT.INDONESIAN SERVICE BUREAU**

*Laporan Tugas Akhir*  U N

Diajukan Untuk Melengkapi Salah Satu Syarat Memperoleh Gelar Sarjana Komputer

> Oleh : WAHYU DWI RISMA AJI 41508110074

PROGRAM STUDI TEKNIK INFORMATIKA FAKULTAS ILMU KOMPUTER UNIVERSITAS MERCUBUANA JAKARTA 2012

## LEMBAR PERNYATAAN

Yung hermadatangan di bawah ini:

Nim Nama Judul Skrips).

: 41508110074

: Wahyu Dwi Risma Aji

: APLIKASI BANTU UNTUK MENGHITUNG KEBUTUHAN BANDWIDTH DENGAN METODE SBSA DAN MEMANTAU SUMBER DAYA SERVER UNTUK KEBUTUHAN PERENCANAAN KAPASITAS PADA PT.INDONESIAN SERVICE **BUREAU** 

Menyatakan bahwa skripsi tersebut diatas adalah hasil karya saya sendiri dan bukan plagiat. Apabila temyata diterutkan di dalam laporan skripu saya terdapat unsur plagiat, maka saya siap untuk mendapatkan sanksi akademik yang terkait dengan hal tersebut.

Jakarta, Juli 2012

Populis

(Wahyu Dwi Risma Aji)

## **LEMBAR PERSETUJUAN**

Nim

41508110074

Nama

Judul Skripsi :

Wuhyu Dwi Risma Aji

APLIKASI BANTU UNTUK **MENGHITUNG** KEBUTUHAN BANDWIDTH DENGAN METODE SBSA DAN MEMANTAU SUMBER DAYA SERVER UNTUK KEBUTUHAN PERENCANAAN KAPASITAS PADA PT INDONESIAN SERVICE BUREAU

SKRIPSI INI TELAH DIPERIKSA DAN DISETUJUI JAKARTA, 16 Juli 2012

Risma Bayu Putra, MTI Pembimbing

Tel Darvanto, Skom, MT Koord, Tugas Akhir Teknik Informatika

式会社セット

Anis Cherid, MTI Kaprodi Teknik Informatika

http://digilib.mercubuana.ac.id/

#### **KATA PENGANTAR**

Dengan mengucapkan puji dan syukur kehadirat Allah SWT, atas berkat dan rahmat-Nya yang telah dilimpahkan kepada penyusun sehingga terbentuklah suatu Tugas Akhir yang berjudul "Aplikasi Bantu untuk Menghitung Kebutuhan Bandwidth dengan Metode SBSA dan Memantau Sumber Daya Server untuk Kebutuhan Perencanaan Kapasitas pada PT.Indonesian Service Bureau", untuk memenuhi salah satu syarat Ujian Akhir Sarjana di Fakultas Ilmu Komputer Jurusan Teknik Informatika Universitas Mercubuana.

Tugas Akhir ini dapat penyusun selesaikan berkat kerja sama dari berbagai pihak, baik moril maupun materil. Oleh karena itu, penyusun ingin menyampaikan rasa hormat dan terima kasih yang sebesar–besarnya kepada :

- 1. Bapak Risma Bayu Putra, MTI selaku pembimbing tugas akhir pada Program Studi Teknik Informatika Fakultas Ilmu Komputer Universitas Mercu Buana.
- 2. Bapak Tri Daryanto, S.Kom,MT selaku koordinator tugas akhir pada Program Studi Teknik Informatika Fakultas Ilmu Komputer Universitas Mercu Buana.
- 3. Bapak Anis Cherid, SKom, MTI selaku kaprodi Teknik Informatika Fakultas Ilmu Komputer Universitas Mercu Buana.
- 4. Kedua orang tua dan keluarga penyusun yang telah memberikan dukungan moril maupun materil selama ini.
- 5. Bapak Solihin dan Bapak Syamsudin yang telah banyak membantu
- 6. Dan semua pihak yang telah banyak membantu yang tidak bisa disebutkan satu-persatu.

Semoga kebaikan yang telah diberikan kepada penyusun mendapatkan pahala yang melimpah dari Allah SWT.

Dengan kerendahan hati penyusun mohon maaf dan penyusun sangat mengharapkan segala saran dan kritikan yang sekiranya dapat membantu penyusun agar dalam penyusunan selanjutnya bisa lebih baik lagi.

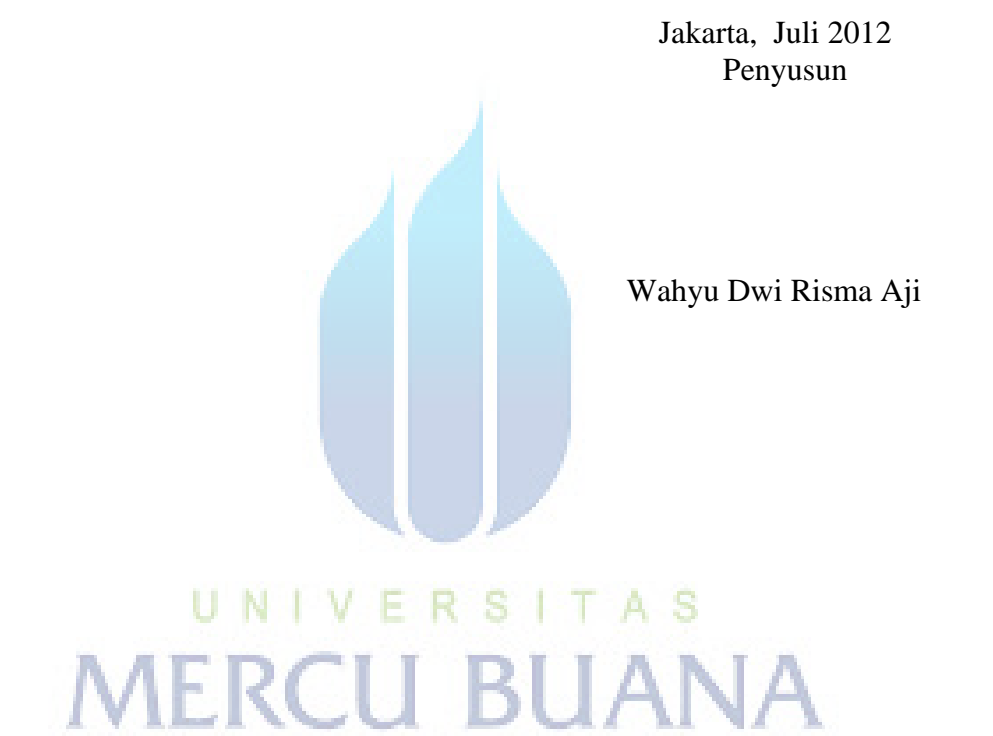

## **DAFTAR ISI**

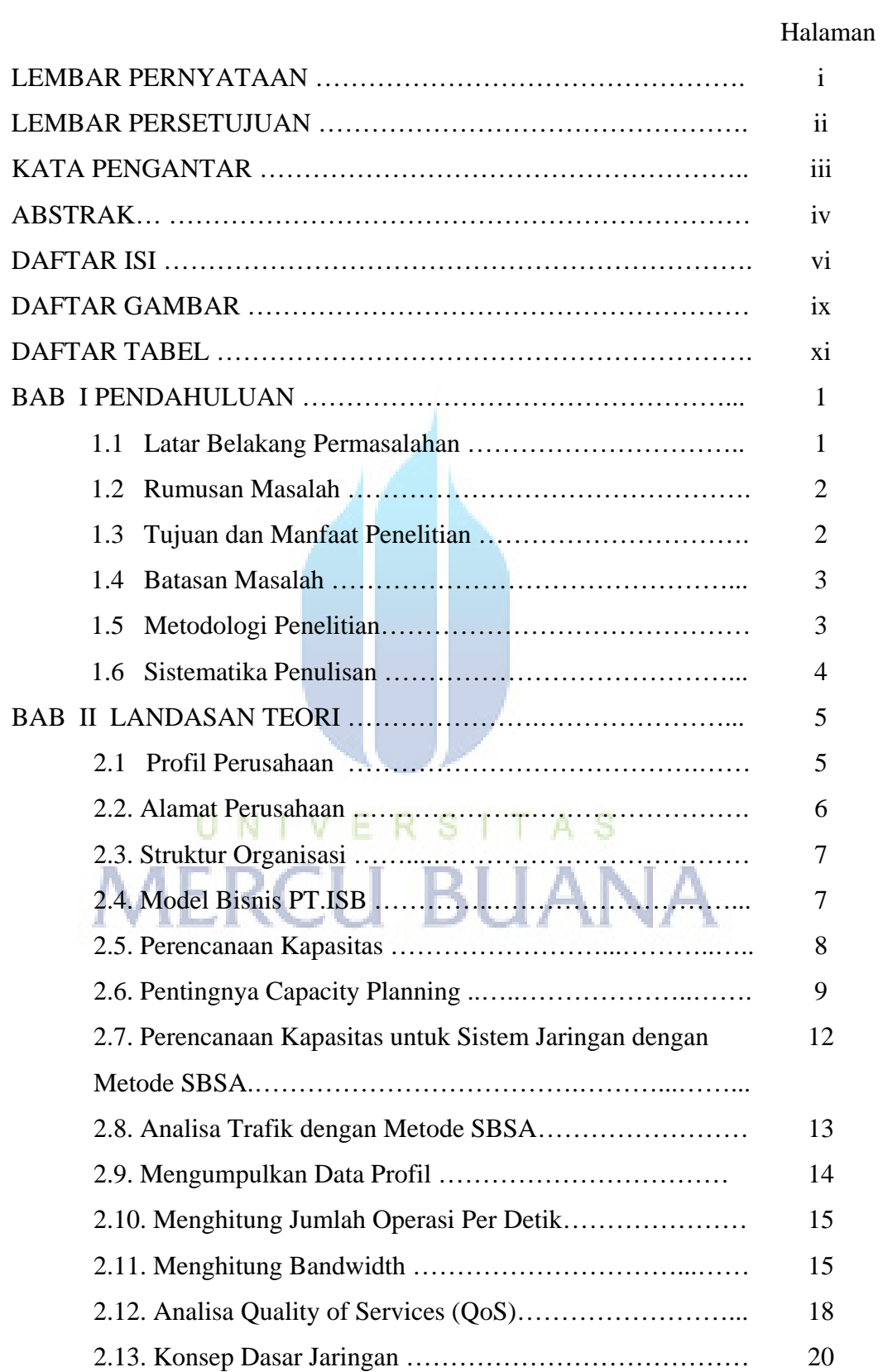

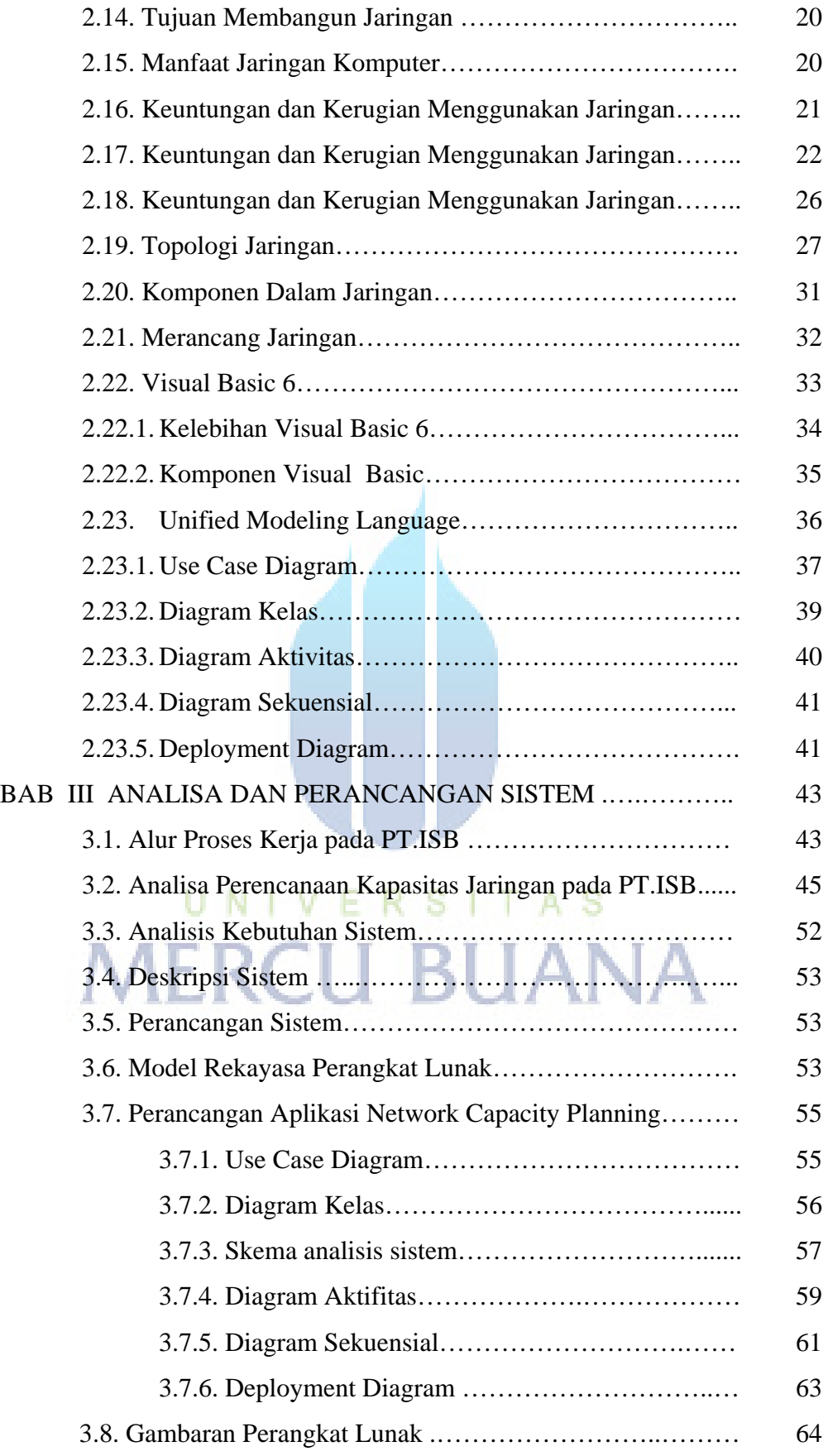

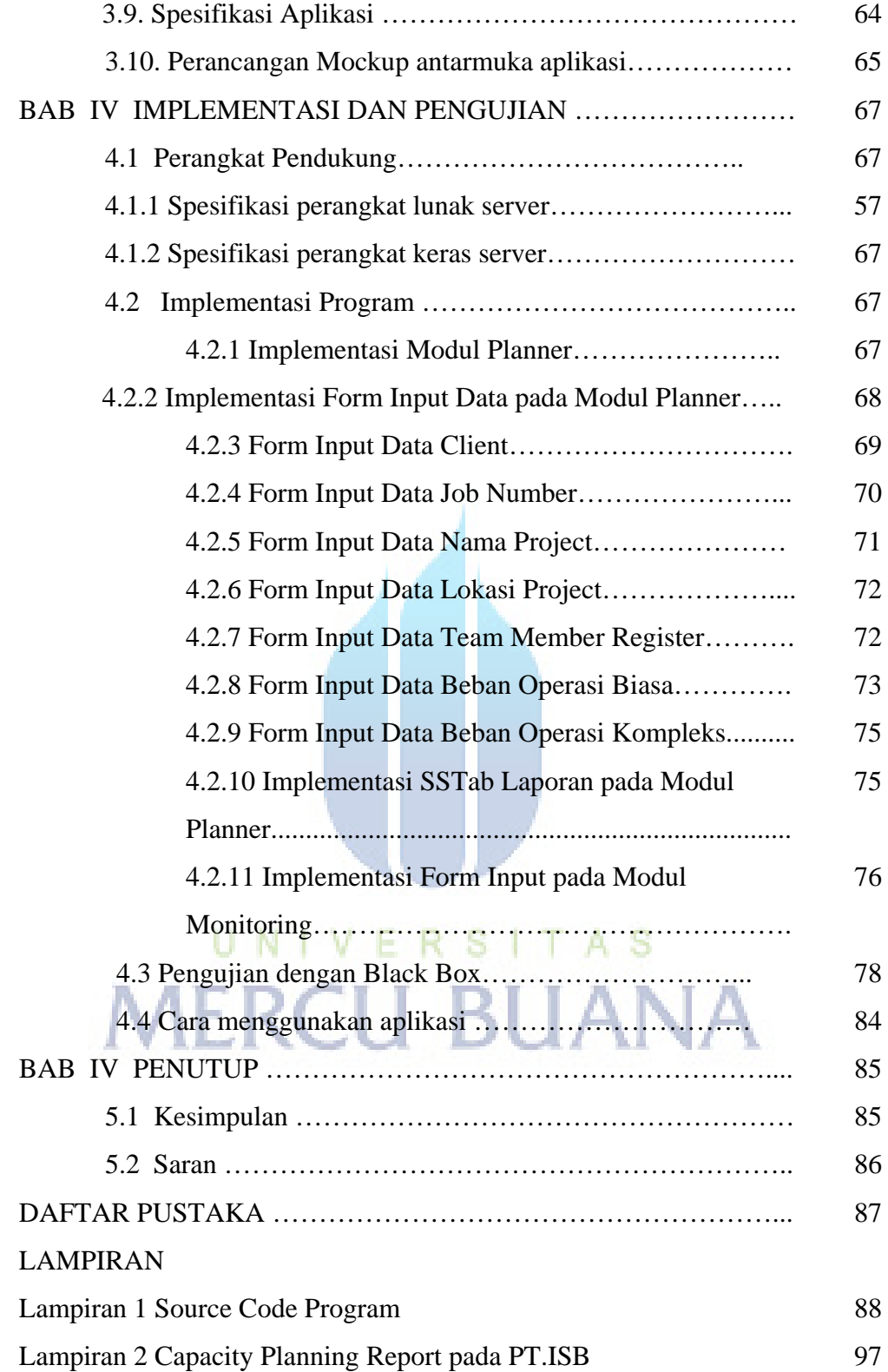

### **DAFTAR GAMBAR**

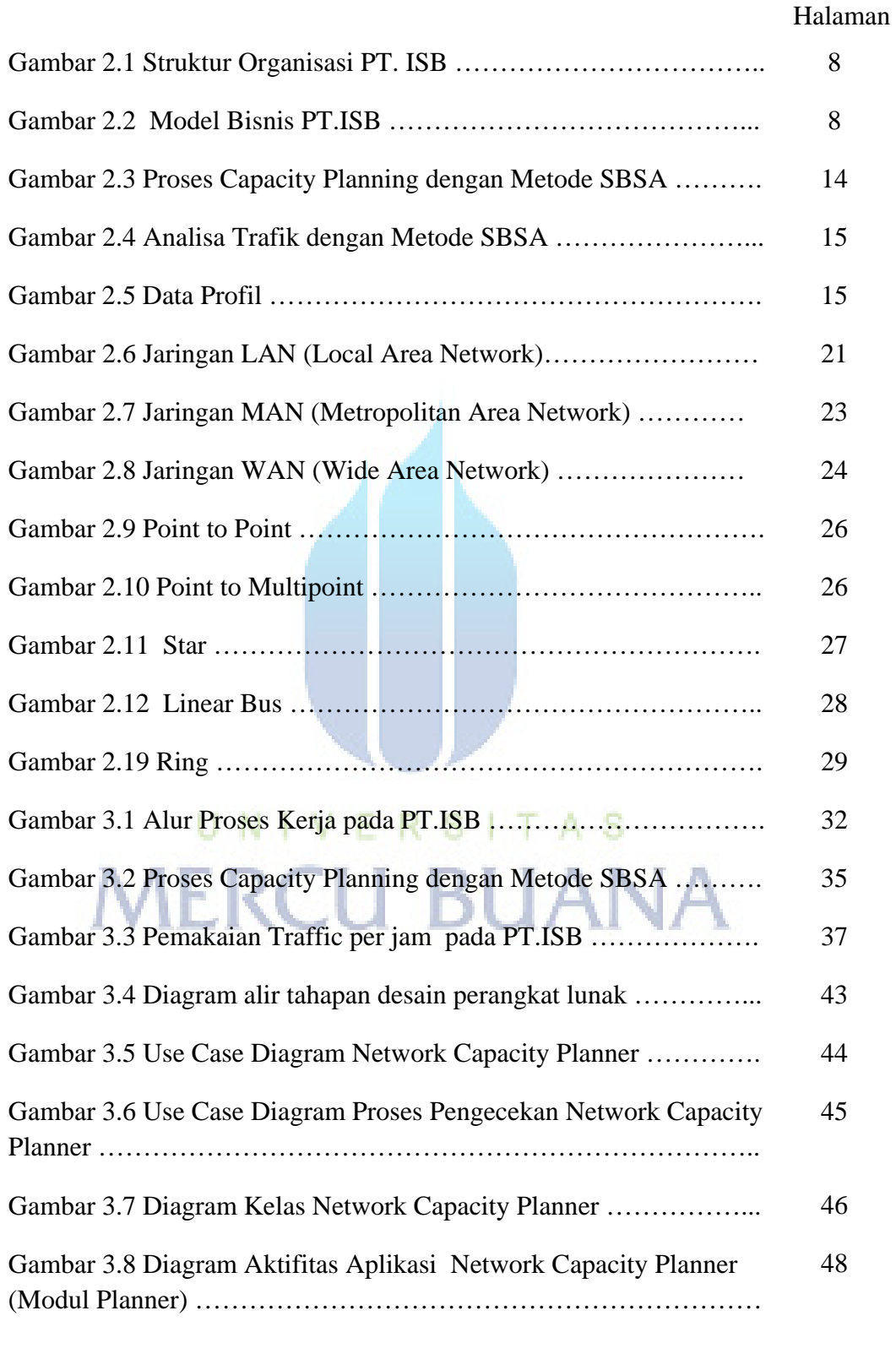

Gambar 3.9 Diagram aktifitas pengecekan resource cpu dan memori

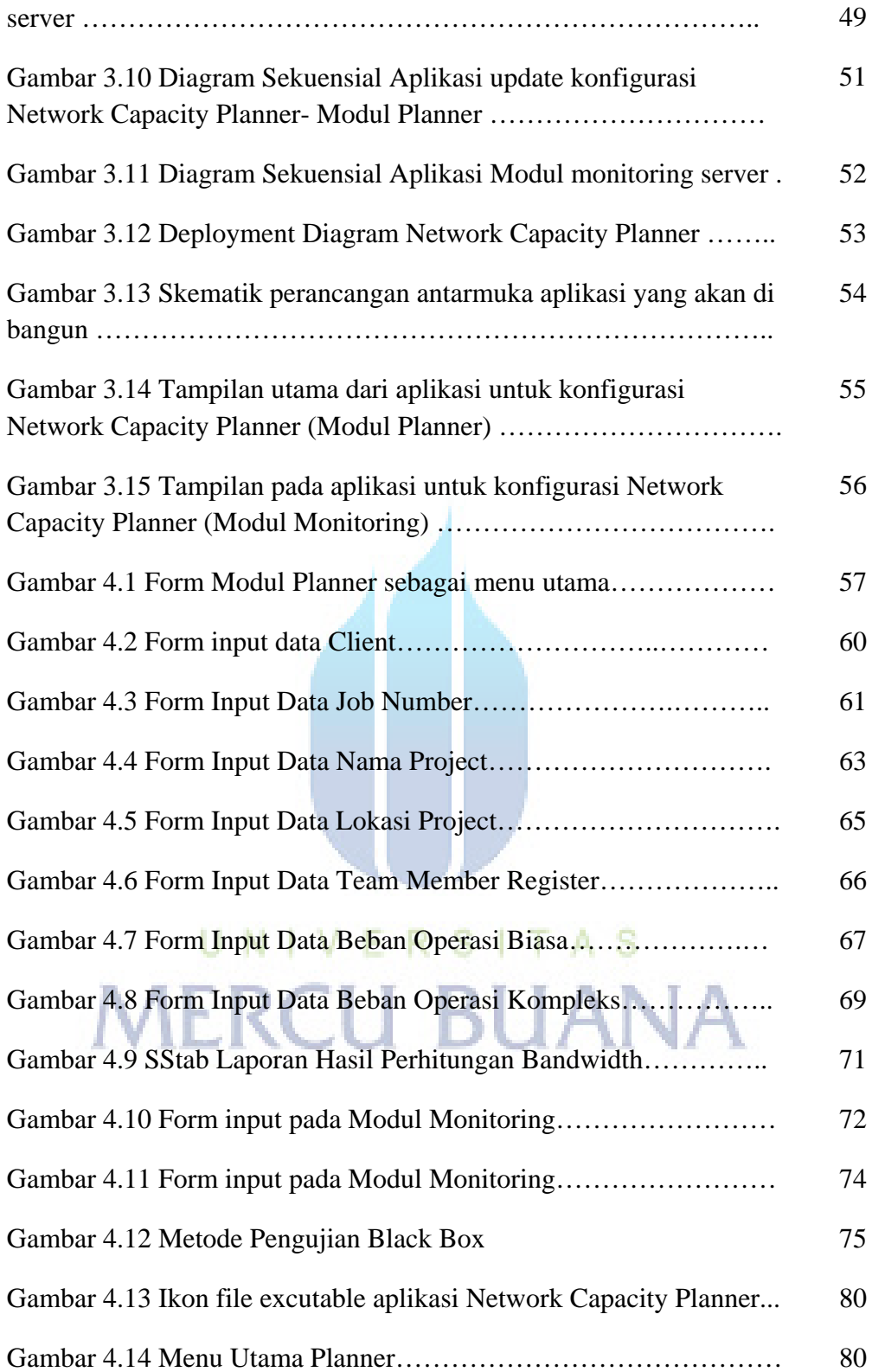

### **DAFTAR TABEL**

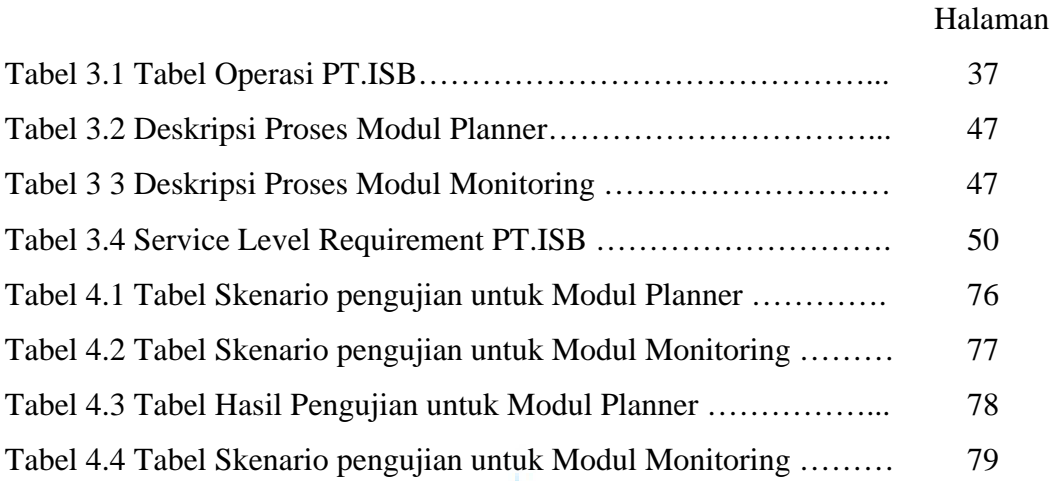

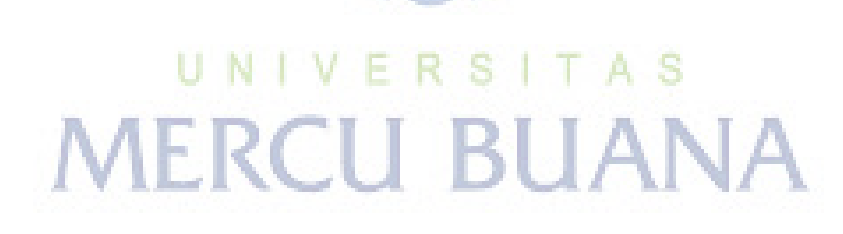